# **dulwich Documentation**

*Release 0.20.0*

**Jelmer Vernooij**

**Feb 25, 2020**

# **Contents**

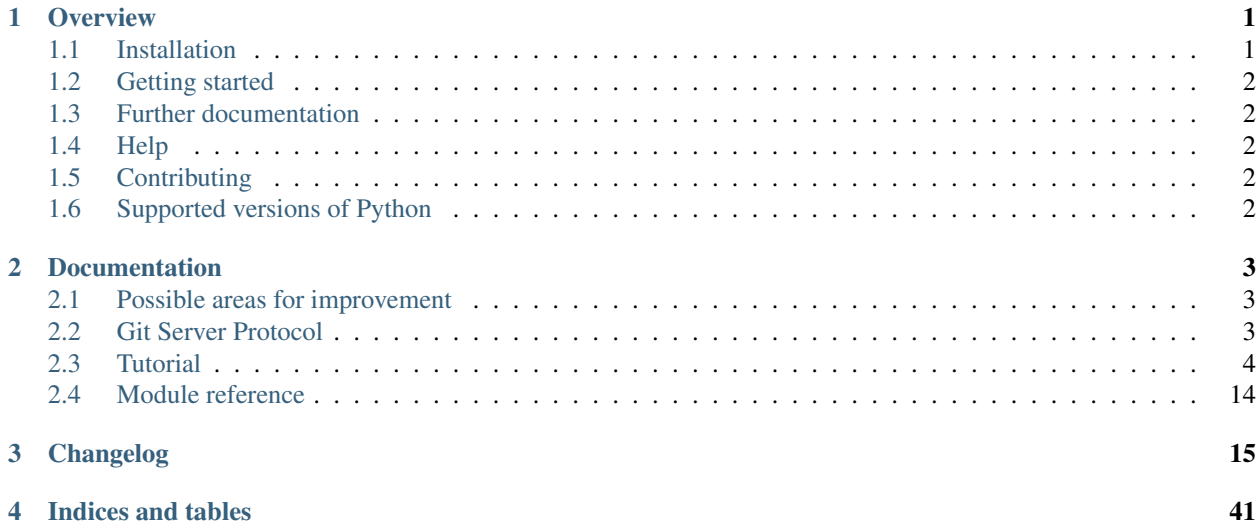

# CHAPTER 1

# **Overview**

# <span id="page-4-0"></span>build passing

This is the Dulwich project.

It aims to provide an interface to git repos (both local and remote) that doesn't call out to git directly but instead uses pure Python.

Main website: [<https://www.dulwich.io/>](https://www.dulwich.io/)

License: Apache License, version 2 or GNU General Public License, version 2 or later.

The project is named after the part of London that Mr. and Mrs. Git live in in the particular Monty Python sketch.

# <span id="page-4-1"></span>**1.1 Installation**

By default, Dulwich' setup.py will attempt to build and install the optional C extensions. The reason for this is that they significantly improve the performance since some low-level operations that are executed often are much slower in CPython.

If you don't want to install the C bindings, specify the –pure argument to setup.py:

```
$ python setup.py --pure install
```
or if you are installing from pip:

\$ pip install dulwich --global-option="--pure"

Note that you can also specify –global-option in a [requirements.txt](https://pip.pypa.io/en/stable/reference/pip_install/#requirement-specifiers) file, e.g. like this:

dulwich --**global**-option=--pure

# <span id="page-5-0"></span>**1.2 Getting started**

Dulwich comes with both a lower-level API and higher-level plumbing ("porcelain").

For example, to use the lower level API to access the commit message of the last commit:

```
>>> from dulwich.repo import Repo
>>> r = Repo('.')
>>> r.head()
'57fbe010446356833a6ad1600059d80b1e731e15'
\Rightarrow c = r[r.\text{head}()]>>> c
<Commit 015fc1267258458901a94d228e39f0a378370466>
>>> c.message
'Add note about encoding.\n'
```
And to print it using porcelain:

```
>>> from dulwich import porcelain
>>> porcelain.log('.', max_entries=1)
commit: 57fbe010446356833a6ad1600059d80b1e731e15
Author: Jelmer Vernooij <jelmer@jelmer.uk>
Date: Sat Apr 29 2017 23:57:34 +0000
Add note about encoding.
```
# <span id="page-5-1"></span>**1.3 Further documentation**

The dulwich documentation can be found in docs/ and built by running make doc. It can also be found [on the web.](https://www.dulwich.io/docs/)

# <span id="page-5-2"></span>**1.4 Help**

There is a *#dulwich* IRC channel on the [Freenode,](https://www.freenode.net/) and [dulwich-announce](https://groups.google.com/forum/#!forum/dulwich-announce) and [dulwich-discuss](https://groups.google.com/forum/#!forum/dulwich-discuss) mailing lists.

# <span id="page-5-3"></span>**1.5 Contributing**

For a full list of contributors, see the git logs or [AUTHORS.](AUTHORS)

If you'd like to contribute to Dulwich, see the [CONTRIBUTING](CONTRIBUTING.rst) file and [list of open issues.](https://github.com/dulwich/dulwich/issues)

# <span id="page-5-4"></span>**1.6 Supported versions of Python**

At the moment, Dulwich supports (and is tested on) CPython 3.5, 3.6, 3.7, 3.8 and Pypy.

# CHAPTER 2

# **Documentation**

# <span id="page-6-1"></span><span id="page-6-0"></span>**2.1 Possible areas for improvement**

Places for improvement, ordered by difficulty / effectiveness:

- read\_zlib() should have a C equivalent  $(~4\%$  overhead atm)
- unpack\_object() should have a C equivalent

# <span id="page-6-2"></span>**2.2 Git Server Protocol**

# **2.2.1 Transport**

The Git protocol operates over pipes or TCP/IP. When a client connects over TCP/IP, it sends a header that tells the server which program to run and what parameters to use. When invoked over SSH, git will run a program with the parameters as command line arguments.

# **2.2.2 Protocols**

# **Basics**

Git communicates with a server by piping data between a local program and a remote program.

A common way of sending a unit of information is a pkt\_line. This is a 4 byte size as human encoded hex (i.e. totally underusing the 4 bytes. . . ) that tells you the size of the payload, followed by the payload. The size includes the 4 bytes used by the size itself.

# 0009ABCDn

Git can also multiplex data using the sideband. As well as 4 bytes size, there would be a 1 byte channel number. This is in binary, so 1 will be  $\times$  01.

Typically Git will piggyback a list of capabilities on the first pkt line it sends. It will also look for capabilities in the first pkt like it receives. Git will degrade as much as possible when encountering a server or client with differing capabilities.

# **git-upload-pack**

git-upload pack is used by git-ls-remote, git-clone, git-fetch and git-pull. And i'm sure others. Typically a client will connect a local git-fetch-pack to a remote git-upload-pack.

Capabilities for this protocol include multi\_ack, thin-pack, ofs-delta, sideband and sideband-64k A thin pack can reference objects not in the current pack.

The server tells the client what refs it has. The client states which of those SHA1's it would like. It then starts to report which SHA1's it has. The server ACKs these allowing the client to work out when to stop sending SHA1's. This saves a lot of transfer because the client can make decisions like "well if it has this SHA, then it has all its parents so I don't need to care about those". When the client stops sending shas, the server can work out an optimal pack and then send it to the client.

## **git-receive-pack**

git-receive-pack is used by git push. Typically a client connects a local git-send-pack to a remote git-receive-pack.

Capabilities include report-status and delete-ref.

# <span id="page-7-0"></span>**2.3 Tutorial**

# **2.3.1 Introduction**

Like Git itself, Dulwich consists of two main layers; the so-called plumbing and the porcelain.

The plumbing is the lower layer and it deals with the Git object database and the nitty gritty internals. The porcelain is roughly what you would expect to be exposed to as a user of the git command-like tool.

Dulwich has a fairly complete plumbing implementation, and a more recently added porcelain implementation. The porcelain code lives in dulwich.porcelain.

For the large part, this tutorial introduces you to the internal concepts of Git and the main plumbing parts of Dulwich. The last chapter covers the porcelain.

# **2.3.2 Encoding**

You will notice that all lower-level functions in Dulwich take byte strings rather than unicode strings. This is intentional.

Although [C git](https://github.com/git/git/blob/master/Documentation/i18n.txt) recommends the use of UTF-8 for encoding, this is not strictly enforced and C git treats filenames as sequences of non-NUL bytes. There are repositories in the wild that use non-UTF-8 encoding for filenames and commit messages.

The library should be able to read *all* existing git repositories, irregardless of what encoding they use. This is the main reason why Dulwich does not convert paths to unicode strings.

A further consideration is that converting back and forth to unicode is an extra performance penalty. E.g. if you are just iterating over file contents, there is no need to consider encoded strings. Users of the library may have specific assumptions they can make about the encoding - e.g. they could just decide that all their data is latin-1, or the default Python encoding.

Higher level functions, such as the porcelain in dulwich.porcelain, will automatically convert unicode strings to UTF-8 bytestrings.

# **2.3.3 Git File format**

For a better understanding of Dulwich, we'll start by explaining most of the Git secrets.

Open the ".git" folder of any Git-managed repository. You'll find folders like "branches", "hooks". . . We're only interested in "objects" here. Open it.

You'll mostly see 2 hex-digits folders. Git identifies content by its SHA-1 digest. The 2 hex-digits plus the 38 hexdigits of files inside these folders form the 40 characters (or 20 bytes) id of Git objects you'll manage in Dulwich.

We'll first study the three main objects:

- The Commit;
- The Tree;
- The Blob.

# **The Commit**

You're used to generate commits using Git. You have set up your name and e-mail, and you know how to see the history using git log.

A commit file looks like this:

```
commit <content length><NUL>tree <tree sha>
parent <parent sha>
[parent <parent sha> if several parents from merges]
author <author name> <author e-mail> <timestamp> <timezone>
committer <author name> <author e-mail> <timestamp> <timezone>
<commit message>
```
But where are the changes you committed? The commit contains a reference to a tree.

#### **The Tree**

A tree is a collection of file information, the state of a single directory at a given point in time.

A tree file looks like this:

tree <content length><NUL><file mode> <filename><NUL><item sha>...

And repeats for every file in the tree.

Note that the SHA-1 digest is in binary form here.

The file mode is like the octal argument you could give to the chmod command. Except it is in extended form to tell regular files from directories and other types.

We now know how our files are referenced but we haven't found their actual content yet. That's where the reference to a blob comes in.

# **The Blob**

A blob is simply the content of files you are versioning.

A blob file looks like this:

blob <content length><NUL><content>

If you change a single line, another blob will be generated by Git at commit time. This is how Git can fastly checkout any version in time.

On the opposite, several identical files with different filenames generate only one blob. That's mostly how renames are so cheap and efficient in Git.

## **Dulwich Objects**

Dulwich implements these three objects with an API to easily access the information you need, while abstracting some more secrets Git is using to accelerate operations and reduce space.

## **More About Git formats**

These three objects make up most of the contents of a Git repository and are used for the history. They can either appear as simple files on disk (one file per object) or in a pack file, which is a container for a number of these objects.

There is also an index of the current state of the working copy in the repository as well as files to track the existing branches and tags.

For a more detailed explanation of object formats and SHA-1 digests, see: [http://www-cs-students.stanford.edu/](http://www-cs-students.stanford.edu/~blynn/gitmagic/ch08.html) [~blynn/gitmagic/ch08.html](http://www-cs-students.stanford.edu/~blynn/gitmagic/ch08.html)

Just note that recent versions of Git compress object files using zlib.

# **2.3.4 The repository**

After this introduction, let's start directly with code:

**>>> from dulwich.repo import** Repo

The access to a repository is through the Repo object. You can open an existing repository or you can create a new one. There are two types of Git repositories:

Regular Repositories – They are the ones you create using git init and you daily use. They contain a .git folder.

Bare Repositories – There is no ".git" folder. The top-level folder contains itself the "branches", "hooks". . . folders. These are used for published repositories (mirrors). They do not have a working tree.

# **Creating a repository**

Let's create a folder and turn it into a repository, like git init would:

```
>>> from os import mkdir
>>> import sys
>>> mkdir("myrepo")
>>> repo = Repo.init("myrepo")
>>> repo
<Repo at 'myrepo'>
```
You can already look at the structure of the "myrepo/.git" folder, though it is mostly empty for now.

#### **Opening an existing repository**

To reopen an existing repository, simply pass its path to the constructor of Repo:

```
>>> repo = Repo("myrepo")
>>> repo
<Repo at 'myrepo'>
```
#### **Opening the index**

The index is used as a staging area. Once you do a commit, the files tracked in the index will be recorded as the contents of the new commit. As mentioned earlier, only non-bare repositories have a working tree, so only non-bare repositories will have an index, too. To open the index, simply call:

```
>>> index = repo.open_index()
>>> print(index.path)
myrepo/.git/index
```
Since the repository was just created, the index will be empty:

```
>>> list(index)
[]
```
#### **Staging new files**

The repository allows "staging" files. Only files can be staged - directories aren't tracked explicitly by git. Let's create a simple text file and stage it:

```
>>> f = open('myrepo/foo', 'wb')
\rightarrow \rightarrow \rightarrow = f.write(b"monty")
>>> f.close()
>>> repo.stage([b"foo"])
```
It will now show up in the index:

```
>>> print(",".join([f.decode(sys.getfilesystemencoding()) for f in repo.open_
\rightarrowindex()]))
foo
```
#### **Creating new commits**

Now that we have staged a change, we can commit it. The easiest way to do this is by using Repo.do\_commit. It is also possible to manipulate the lower-level objects involved in this, but we'll leave that for a separate chapter of the tutorial.

To create a simple commit on the current branch, it is only necessary to specify the message. The committer and author will be retrieved from the repository configuration or global configuration if they are not specified:

```
>>> commit_id = repo.do_commit(
        ... b"The first commit", committer=b"Jelmer Vernooij <jelmer@samba.org>")
```
do\_commit returns the SHA1 of the commit. Since the commit was to the default branch, the repository's head will now be set to that commit:

```
>>> repo.head() == commit_id
True
```
# **2.3.5 The object store**

The objects are stored in the object store of the repository.

```
>>> from dulwich.repo import Repo
>>> repo = Repo.init("myrepo", mkdir=True)
```
#### **Initial commit**

When you use Git, you generally add or modify content. As our repository is empty for now, we'll start by adding a new file:

```
>>> from dulwich.objects import Blob
>>> blob = Blob.from_string(b"My file content\n")
>>> print(blob.id.decode('ascii'))
c55063a4d5d37aa1af2b2dad3a70aa34dae54dc6
```
Of course you could create a blob from an existing file using from\_file instead.

As said in the introduction, file content is separated from file name. Let's give this content a name:

```
>>> from dulwich.objects import Tree
\Rightarrow \Rightarrow \text{tree} = \text{Tree}()>>> tree.add(b"spam", 0o100644, blob.id)
```
Note that "0o100644" is the octal form for a regular file with common permissions. You can hardcode them or you can use the stat module.

The tree state of our repository still needs to be placed in time. That's the job of the commit:

```
>>> from dulwich.objects import Commit, parse_timezone
>>> from time import time
>>> commit = Commit()
>>> commit.tree = tree.id
>>> author = b"Your Name <your.email@example.com>"
>>> commit.author = commit.committer = author
>>> commit.commit_time = commit.author_time = int(time())
```
(continues on next page)

(continued from previous page)

```
\Rightarrow \frac{10}{10} tz = parse_timezone(b'-0200')[0]
>>> commit.commit_timezone = commit.author_timezone = tz
>>> commit.encoding = b"UTF-8"
>>> commit.message = b"Initial commit"
```
Note that the initial commit has no parents.

At this point, the repository is still empty because all operations happen in memory. Let's "commit" it.

```
>>> object_store = repo.object_store
>>> object_store.add_object(blob)
```
Now the ".git/objects" folder contains a first SHA-1 file. Let's continue saving the changes:

```
>>> object_store.add_object(tree)
>>> object_store.add_object(commit)
```
Now the physical repository contains three objects but still has no branch. Let's create the master branch like Git would:

**>>>** repo.refs[b'refs/heads/master'] = commit.id

The master branch now has a commit where to start. When we commit to master, we are also moving HEAD, which is Git's currently checked out branch:

```
>>> head = repo.refs[b'HEAD']
>>> head == commit.id
True
>>> head == repo.refs[b'refs/heads/master']
True
```
How did that work? As it turns out, HEAD is a special kind of ref called a symbolic ref, and it points at master. Most functions on the refs container work transparently with symbolic refs, but we can also take a peek inside HEAD:

```
>>> import sys
>>> print(repo.refs.read_ref(b'HEAD').decode(sys.getfilesystemencoding()))
ref: refs/heads/master
```
Normally, you won't need to use read\_ref. If you want to change what ref HEAD points to, in order to check out another branch, just use set\_symbolic\_ref.

Now our repository is officially tracking a branch named "master" referring to a single commit.

#### **Playing again with Git**

At this point you can come back to the shell, go into the "myrepo" folder and type git status to let Git confirm that this is a regular repository on branch "master".

Git will tell you that the file "spam" is deleted, which is normal because Git is comparing the repository state with the current working copy. And we have absolutely no working copy using Dulwich because we don't need it at all!

You can checkout the last state using  $\text{git }$  checkout  $-f$ . The force flag will prevent Git from complaining that there are uncommitted changes in the working copy.

The file spam appears and with no surprise contains the same bytes as the blob:

\$ cat spam My file content

#### **Changing a File and Committing it**

Now we have a first commit, the next one will show a difference.

As seen in the introduction, it's about making a path in a tree point to a new blob. The old blob will remain to compute the diff. The tree is altered and the new commit'task is to point to this new version.

Let's first build the blob:

```
>>> from dulwich.objects import Blob
>>> spam = Blob.from_string(b"My new file content\n")
>>> print(spam.id.decode('ascii'))
16ee2682887a962f854ebd25a61db16ef4efe49f
```
An alternative is to alter the previously constructed blob object:

```
>>> blob.data = b"My new file content\n"
>>> print(blob.id.decode('ascii'))
16ee2682887a962f854ebd25a61db16ef4efe49f
```
In any case, update the blob id known as "spam". You also have the opportunity of changing its mode:

**>>>** tree[b"spam"] = (0o100644, spam.id)

Now let's record the change:

```
>>> from dulwich.objects import Commit
>>> from time import time
\Rightarrow \ge 2 = Commit()
>>> c2.tree = tree.id
>>> c2.parents = [commit.id]
>>> c2.author = c2.committer = b"John Doe <john@example.com>"
>>> c2.commit_time = c2.author_time = int(time())
>>> c2.commit_timezone = c2.author_timezone = 0
>>> c2.encoding = b"UTF-8"
>>> c2.message = b'Changing "spam"'
```
In this new commit we record the changed tree id, and most important, the previous commit as the parent. Parents are actually a list because a commit may happen to have several parents after merging branches.

Let's put the objects in the object store:

```
>>> repo.object_store.add_object(spam)
>>> repo.object_store.add_object(tree)
>>> repo.object_store.add_object(c2)
```
You can already ask git to introspect this commit using  $\forall$  at  $\forall$  show and the value of c2. id as an argument. You'll see the difference will the previous blob recorded as "spam".

The diff between the previous head and the new one can be printed using write tree diff:

```
>>> from dulwich.patch import write_tree_diff
>>> from io import BytesIO
>>> out = BytesIO()
```
(continues on next page)

(continued from previous page)

```
>>> write_tree_diff(out, repo.object_store, commit.tree, tree.id)
>>> import sys; _ = sys.stdout.write(out.getvalue().decode('ascii'))
diff --git a/spam b/spam
index c55063a..16ee268 100644
--- a/spam
+++ b/spam
@@ -1 +1 @@
-My file content
+My new file content
```
You won't see it using git log because the head is still the previous commit. It's easy to remedy:

```
>>> repo.refs[b'refs/heads/master'] = c2.id
```
Now all git tools will work as expected. Most of the tests in this file require a Dulwich server, so let's start one:

```
>>> from dulwich.repo import Repo
>>> from dulwich.server import DictBackend, TCPGitServer
>>> import threading
>>> repo = Repo.init("remote", mkdir=True)
>>> cid = repo.do_commit(b"message", committer=b"Jelmer <jelmer@samba.org>")
>>> backend = DictBackend({b'/': repo})
>>> dul_server = TCPGitServer(backend, b'localhost', 0)
>>> threading.Thread(target=dul_server.serve).start()
>>> server_address, server_port=dul_server.socket.getsockname()
```
# **2.3.6 Remote repositories**

The interface for remote Git repositories is different from that for local repositories.

The Git smart server protocol provides three basic operations:

- upload-pack provides a pack with objects requested by the client
- receive-pack imports a pack with objects provided by the client
- upload-archive provides a tarball with the contents of a specific revision

The smart server protocol can be accessed over either plain TCP (git://), SSH (git+ssh://) or tunneled over HTTP (http://).

Dulwich provides support for accessing remote repositories in dulwich.client. To create a new client, you can construct one manually:

```
>>> from dulwich.client import TCPGitClient
>>> client = TCPGitClient(server_address, server_port)
```
#### **Retrieving raw pack files**

The client object can then be used to retrieve a pack. The fetch\_pack method takes a determine\_wants callback argument, which allows the client to determine which objects it wants to end up with:

```
>>> def determine wants(refs):
... # retrieve all objects
... return refs.values()
```
Another required object is a "graph walker", which is used to determine which objects that the client already has should not be sent again by the server. Here in the tutorial we'll just use a dummy graph walker which claims that the client doesn't have any objects:

```
>>> class DummyGraphWalker(object):
... def ack(self, sha): pass
... def next(self): pass
... def __next__(self): pass
```
With the determine\_wants function in place, we can now fetch a pack, which we will write to a BytesIO object:

```
>>> from io import BytesIO
\Rightarrow f = BytesI0()>>> result = client.fetch_pack(b"/", determine_wants,
... DummyGraphWalker(), pack_data=f.write)
```
f will now contain a full pack file:

```
>>> print(f.getvalue()[:4].decode('ascii'))
PACK
```
#### **Fetching objects into a local repository**

It is also possible to fetch from a remote repository into a local repository, in which case Dulwich takes care of providing the right graph walker, and importing the received pack file into the local repository:

```
>>> from dulwich.repo import Repo
>>> local = Repo.init("local", mkdir=True)
>>> remote_refs = client.fetch(b"/", local)
```
Let's shut down the server now that all tests have been run:

**>>>** dul\_server.shutdown()

# **2.3.7 Tagging**

This tutorial will demonstrate how to add a tag to a commit via dulwich.

First let's initialize the repository:

```
>>> from dulwich.repo import Repo
>>> _repo = Repo("myrepo", mkdir=True)
```
Next we build the commit object and add it to the object store:

```
>>> from dulwich.objects import Blob, Tree, Commit, parse_timezone
>>> permissions = 0100644
>>> author = "John Smith"
>>> blob = Blob.from_string("empty")
>>> tree = Tree()
>>> tree.add(tag, permissions, blob.id)
>>> commit = Commit()
>>> commit.tree = tree.id
>>> commit.author = commit.committer = author
>>> commit.commit_time = commit.author_time = int(time())
```
(continues on next page)

(continued from previous page)

```
>>> tz = parse_timezone('-0200')[0]
>>> commit.commit_timezone = commit.author_timezone = tz
>>> commit.encoding = "UTF-8"
>>> commit.message = 'Tagging repo: ' + message
```
Add objects to the repo store instance:

```
>>> object_store = _repo.object_store
>>> object_store.add_object(blob)
>>> object_store.add_object(tree)
>>> object_store.add_object(commit)
>>> master_branch = 'master'
>>> _repo.refs['refs/heads/' + master_branch] = commit.id
```
Finally, add the tag top the repo:

**>>>** \_repo['refs/tags/' + commit] = commit.id

Alternatively, we can use the tag object if we'd like to annotate the tag:

```
>>> from dulwich.objects import Blob, Tree, Commit, parse_timezone, Tag
>>> tag_message = "Tag Annotation"
\Rightarrow \Rightarrow \text{tag} = \text{Tag}(>>> tag.tagger = author
>>> tag.message = message
\Rightarrow \times tag.name = "v0.1">>> tag.object = (Commit, commit.id)
>>> tag.tag_time = commit.author_time
>>> tag.tag_timezone = tz
>>> object_store.add_object(tag)
>>> _repo['refs/tags/' + tag] = tag.id
```
# **2.3.8 Porcelain**

The porcelain is the higher level interface, built on top of the lower level implementation covered in previous chapters of this tutorial. The dulwich.porcelain module in Dulwich is aimed to closely resemble the Git commandline API that you are familiar with.

#### **Basic concepts**

The porcelain operations are implemented as top-level functions in the dulwich.porcelain module. Most arguments can either be strings or more complex Dulwich objects; e.g. a repository argument will either take a string with a path to the repository or an instance of a Repo object.

#### **Initializing a new repository**

**>>> from dulwich import** porcelain

**>>>** repo = porcelain.init("myrepo")

# **Clone a repository**

**>>>** porcelain.clone("git://github.com/jelmer/dulwich", "dulwich-clone")

# **Commit changes**

```
>>> r = porcelain.init("testrepo")
>>> open("testrepo/testfile", "w").write("data")
>>> porcelain.add(r, "testfile")
>>> porcelain.commit(r, b"A sample commit")
```
## **Push changes**

```
>>> tr = porcelain.init("targetrepo")
>>> r = porcelain.push("testrepo", "targetrepo", "master")
```
# **2.3.9 Conclusion**

This tutorial currently only covers a small (but important) part of Dulwich. It still needs to be extended to cover packs, refs, reflogs and network communication.

Dulwich is abstracting much of the Git plumbing, so there would be more to see.

For now, that's all folks!

This is the API documentation for Dulwich.

# <span id="page-17-0"></span>**2.4 Module reference**

Indices:

- modindex
- search

# CHAPTER 3

# Changelog

#### <span id="page-18-0"></span>0.20.0 UNRELEASED

• Drop support for Python 2. (Jelmer Vernooij)

#### 0.19.15 2020-01-26

- Properly handle files that are just executable for the current user. (Jelmer Vernooij, #734)
- Fix handling of stored encoding in dulwich.porcelain.get\_object\_by\_path on Python 3. (Jelmer Vernooij)
- Support the include\_trees and rename\_detector arguments at the same time when diffing trees. (Jelmer Vernooij)

0.19.14 2019-11-30

- Strip superfluous <> around email. (monnerat)
- Stop checking for ref validity client-side. Users can still call check\_wants manually. (Jelmer Vernooij)
- Switch over to Google-style docstrings. (Jelmer Vernooij)
- Add a dulwich.porcelain.active\_branch function. (Jelmer Vernooij)
- Cleanup new directory if clone fails. (Jelmer Vernooij, #733)
- Expand "~" in global exclude path. (Jelmer Vernooij)

#### 0.19.13 2019-08-19

BUG FIXES

• Avoid PermissionError, since it is Python3-specific.

(Jelmer Vernooij)

- Fix regression that added a dependency on C git for the test suite. (Jelmer Vernooij, #720)
- Fix compatibility with Python 3.8 mostly deprecation warnings. (Jelmer Vernooij)

0.19.12 2019-08-13

BUG FIXES

- Update directory detection for *get\_unstaged\_changes* for Python 3. (Boris Feld, #684)
- Add a basic porcelain.clean. (Lane Barlow, #398)
- Fix output format of porcelain.diff to match that of C Git. (Boris Feld)
- Return a 404 not found error when repository is not found.
- Mark . qit directories as hidden on Windows. (Martin Packman, #585)
- Implement RefsContainer. iter (Jelmer Vernooij, #717)
- Don't trust modes if they can't be modified after a file has been created. (Jelmer Vernooij, #719)

#### 0.19.11 2019-02-07

#### IMPROVEMENTS

- Use fullname from gecos field, if available. (Jelmer Vernooij)
- Support GIT\_AUTHOR\_NAME / GIT\_AUTHOR\_EMAIL. (Jelmer Vernooij)
- Add support for short ids in parse\_commit. (Jelmer Vernooij)
- Add support for prune and prune tags arguments to porcelain. fetch. (Jelmer Vernooij, #681)

#### BUG FIXES

• Fix handling of race conditions when new packs appear. (Jelmer Vernooij)

#### 0.19.10 2018-01-15

#### IMPROVEMENTS

- Add *dulwich.porcelain.write\_tree*. (Jelmer Vernooij)
- Support reading MERGE\_HEADS in Repo.do\_commit. (Jelmer Vernooij)
- Import from collections.abc rather than collections where applicable. Required for 3.8 compatibility. (Jelmer Vernooij)
- Support plain strings as refspec arguments to dulwich.porcelain.push. (Jelmer Vernooij)
- Add support for creating signed tags. (Jelmer Vernooij, #542)

# BUG FIXES

• Handle invalid ref that pretends to be a sub-folder under a valid ref. (KS Chan)

#### 0.19.9 2018-11-17

#### BUG FIXES

- Avoid fetching ghosts in Repo.fetch. (Jelmer Vernooij)
- Preserve port and username in parsed HTTP URLs. (Jelmer Vernooij)
- Add basic server side implementation of git-upload-archive. (Jelmer Vernooij)

#### 0.19.8 2018-11-06

• Fix encoding when reading README file in setup.py. (egor  $\lll$  egor @sourced.tech>, #668)

#### 0.19.7 2018-11-05

## **CHANGES**

• Drop support for Python  $3 < 3.4$ . This is because pkg resources (which get used by setuptools and mock) no longer supports 3.3 and earlier. (Jelmer Vernooij)

# IMPROVEMENTS

• Support depth argument to GitClient.fetch\_pack and support fetching and updating shallow metadata. (Jelmer Vernooij, #240)

# BUG FIXES

- Don't write to stdout and stderr when they are not available (such as is the case for pythonw). (Sylvia van Os, #652)
- Fix compatibility with newer versions of git, which expect CONTENT LENGTH to be set to 0 for empty body requests. (Jelmer Vernooij, #657)
- Raise an exception client-side when a caller tries to request SHAs that are not directly referenced the servers' refs. (Jelmer Vernooij)
- Raise more informative errors when unable to connect to repository over SSH or subprocess. (Jelmer Vernooij)
- Handle commit identity fields with multiple ">" characters. (Nicolas Dandrimont)

#### IMPROVEMENTS

- dulwich.porcelain.get\_object\_by\_path method for easily accessing a path in another tree. (Jelmer Vernooij)
- Support the i18n.commitEncoding setting in config. (Jelmer Vernooij)

# 0.19.6 2018-08-11

## BUG FIXES

- Fix support for custom transport arguments in dulwich.porcelain.clone. (Semyon Slepov)
- Fix compatibility with Python 3.8 (Jelmer Vernooij, Daniel M. Capella)
- Fix some corner cases in path\_to\_tree\_path. (Romain Keramitas)
- Support paths as bytestrings in various places in dulwich. index (Jelmer Vernooij)
- Avoid setup.cfg for now, since it seems to break pypi metadata. (Jelmer Vernooij, #658)

# 0.19.5 2018-07-08

#### IMPROVEMENTS

• Add porcelain.describe. (Sylvia van Os)

#### BUG FIXES

- Fix regression in dulwich.porcelain.clone that prevented cloning of remote repositories. (Jelmer Vernooij, #639)
- Don't leave around empty parent directories for removed refs. (Damien Tournoud, #640)

#### 0.19.4 2018-06-24

# IMPROVEMENTS

- Add porcelain.ls\_files. (Jelmer Vernooij)
- Add Index.items. (Jelmer Vernooij)

#### BUG FIXES

• Avoid unicode characters (e.g. the digraph ijin my surname) in setup.cfg, since setuptools doesn't deal well with them. See [https://github.com/pypa/setuptools/issues/1062.](https://github.com/pypa/setuptools/issues/1062) (Jelmer Vernooij, #637)

#### 0.19.3 2018-06-17

#### IMPROVEMENTS

- Add really basic *dulwich.porcelain.fsck* implementation. (Jelmer Vernooij)
- When the *DULWICH\_PDB* environment variable is set, make SIGQUIT open pdb in the 'dulwich' command.
- Add *checkout* argument to *Repo.clone*. (Jelmer Vernooij, #503)
- Add *Repo.get\_shallow* method. (Jelmer Vernooij)
- Add basic *dulwich.stash* module. (Jelmer Vernooij)
- Support a *prefix* argument to *dulwich.archive.tar\_stream*. (Jelmer Vernooij)

## BUG FIXES

- Fix handling of encoding for tags. (Jelmer Vernooij, #608)
- Fix tutorial tests on Python 3. (Jelmer Vernooij, #573)
- Fix remote refs created by *porcelain.fetch*. (Daniel Andersson, #623)
- More robust pack creation on Windows. (Daniel Andersson)
- Fix recursive option for *porcelain.ls\_tree*. (Romain Keramitas)

## **TESTS**

• Some improvements to paramiko tests. (Filipp Frizzy)

## 0.19.2 2018-04-07

## BUG FIXES

• Fix deprecated Index.iterblobs method. (Jelmer Vernooij)

#### 0.19.1 2018-04-05

#### IMPROVEMENTS

- Add 'dulwich.mailmap' file for reading mailmap files. (Jelmer Vernooij)
- Dulwich no longer depends on urllib3[secure]. Instead, "dulwich[https]" can be used to pull in the necessary dependencies for HTTPS support. (Jelmer Vernooij, #616)
- Support the *http.sslVerify* and *http.sslCAInfo* configuration options. (Jelmer Vernooij)
- Factor out *dulwich.client.parse rsync\_url* function. (Jelmer Vernooij)
- Fix repeat HTTP requests using the same smart HTTP client. (Jelmer Vernooij)
- New 'client.PLinkSSHVendor' for creating connections using PuTTY's plink.exe. (Adam Bradley, Filipp Frizzy)
- Only pass in *key\_filename* and *password* to SSHVendor implementations if those parameters are set. (This helps with older SSHVendor implementations) (Jelmer Vernooij)

# API CHANGES

• Index.iterblobs has been renamed to Index.iterobjects. (Jelmer Vernooij)

#### 0.19.0 2018-03-10

#### BUG FIXES

- Make *dulwich.archive* set the gzip header file modification time so that archives created from the same Git tree are always identical. (#577, Jonas Haag)
- Allow comment characters (#, ;) within configuration file strings (Daniel Andersson, #579)

• Raise exception when passing in invalid author/committer values to Repo.do commit(). (Jelmer Vernooij, #602)

#### IMPROVEMENTS

- Add a fastimport extra. (Jelmer Vernooij)
- Start writing reflog entries. (Jelmer Vernooij)
- Add ability to use password and keyfile ssh options with SSHVendor. (Filipp Kucheryavy)
- Add change\_type\_same flag to tree\_changes. (Jelmer Vernooij)

#### API CHANGES

- GitClient.send\_pack now accepts a generate\_pack\_data rather than a generate\_pack\_contents function for performance reasons. (Jelmer Vernooij)
- Dulwich now uses urllib3 internally for HTTP requests. The *opener* argument to *dulwich.client.HttpGitClient* that took a *urllib2* opener instance has been replaced by a *pool\_manager* argument that takes a *urllib3* pool manager instance. (Daniel Andersson)

#### 0.18.6 2017-11-11

## BUG FIXES

- Fix handling of empty repositories in porcelain.clone. (#570, Jelmer Vernooij)
- Raise an error when attempting to add paths that are not under the repository. (Jelmer Vernooij)
- Fix error message for missing trailing ]. (Daniel Andersson)
- Raise EmptyFileException when corruption (in the form of an empty file) is detected. (Antoine R. Dumont, #582)

#### IMPROVEMENTS

• Enforce date field parsing consistency. This also add checks on those date fields for potential overflow. (Antoine R. Dumont, #567)

# 0.18.5 2017-10-29

# BUG FIXES

- Fix cwd for hooks. (Fabian Grünbichler)
- Fix setting of origin in config when non-standard origin is passed into Repo.clone. (Kenneth Lareau, #565)
- Prevent setting SSH arguments from SSH URLs when using SSH through a subprocess. Note that Dulwich doesn't support cloning submodules. (CVE-2017-16228) (Jelmer Vernooij)

#### IMPROVEMENTS

• Silently ignored directories in Repo.stage. (Jelmer Vernooij, #564)

#### API CHANGES

• GitFile now raises FileLocked when encountering a lock rather than OSError(EEXIST). (Jelmer Vernooij)

#### 0.18.4 2017-10-01

# BUG FIXES

• Make default User-Agent start with "git/" because GitHub won't response to HTTP smart server requests otherwise (and reply with a 404). (Jelmer vernooij, #562)

#### 0.18.3 2017-09-03

#### BUG FIXES

- Read config during porcelain operations that involve remotes. (Jelmer Vernooij, #545)
- Fix headers of empty chunks in unified diffs. (Taras Postument, #543)
- Properly follow redirects over HTTP. (Jelmer Vernooij, #117)

#### IMPROVEMENTS

- Add dulwich.porcelain.update\_head. (Jelmer Vernooij, #439)
- GitClient.fetch\_pack now returns symrefs. (Jelmer Vernooij, #485)
- The server now supports providing symrefs. (Jelmer Vernooij, #485)
- Add dulwich.object store.commit tree changes to incrementally commit changes to a tree structure. (Jelmer Vernooij)
- Add basic PackBasedObjectStore.repack method. (Jelmer Vernooij, Earl Chew, #296, #549, #552)

#### 0.18.2 2017-08-01

#### TEST FIXES

• Use constant timestamp so tests pass in all timezones, not just BST. (Jelmer Vernooij)

## 0.18.1 2017-07-31

## BUG FIXES

• Fix syntax error in dulwich.contrib.test\_swift\_smoke. (Jelmer Vernooij)

# 0.18.0 2017-07-31

#### BUG FIXES

- Fix remaining tests on Windows. (Jelmer Vernooij, #493)
- Fix build of C extensions with Python 3 on Windows. (Jelmer Vernooij)
- Pass 'mkdir' argument onto Repo.init\_bare in Repo.clone. (Jelmer Vernooij, #504)
- In dulwich.porcelain.add, if no files are specified, add from current working directory rather than repository root. (Jelmer Vernooij, #521)
- Properly deal with submodules in 'porcelain.status'. (Jelmer Vernooij, #517)
- dulwich.porcelain.remove now actually removes files from disk, not just from the index. (Jelmer Vernooij, #488)
- Fix handling of "reset" command with markers and without "from". (Antoine Pietri)
- Fix handling of "merge" command with markers. (Antoine Pietri)
- Support treeish argument to porcelain.reset(), rather than requiring a ref/commit id. (Jelmer Vernooij)
- Handle race condition when mtime doesn't change between writes/reads. (Jelmer Vernooij, #541)
- Fix dulwich.porcelain.show on commits with Python 3. (Jelmer Vernooij, #532)

#### IMPROVEMENTS

- Add basic support for reading ignore files in dulwich.ignore. dulwich.porcelain.add and dulwich.porcelain.status now honor ignores. (Jelmer Vernooij, Segev Finer, #524, #526)
- New dulwich.porcelain.check\_ignore command. (Jelmer Vernooij)
- dulwich.porcelain.status now supports a ignored argument. (Jelmer Vernooij)

## **DOCUMENTATION**

• Clarified docstrings for Client. {send\_pack,fetch\_pack} implementations. (Jelmer Vernooij, #523)

#### 0.17.3 2017-03-20

#### PLATFORM SUPPORT

• List Python 3.3 as supported. (Jelmer Vernooij, #513)

#### BUG FIXES

• Fix compatibility with pypy 3. (Jelmer Vernooij)

#### 0.17.2 2017-03-19

# BUG FIXES

- Add workaround for https://bitbucket.org/pypy/pypy/issues/2499/cpyext-pystring [asstring-doesnt-work,](https://bitbucket.org/pypy/pypy/issues/2499/cpyext-pystring_asstring-doesnt-work) fixing Dulwich when used with C extensions on pypy < 5.6. (Victor Stinner)
- Properly quote config values with a '#' character in them. (Jelmer Vernooij, #511)

#### 0.17.1 2017-03-01

#### IMPROVEMENTS

• Add basic 'dulwich pull' command. (Jelmer Vernooij)

#### BUG FIXES

• Cope with existing submodules during pull. (Jelmer Vernooij, #505)

#### 0.17.0 2017-03-01

#### TEST FIXES

• Skip test that requires sync to synchronize filesystems if os.sync is not available. (Koen Martens)

#### IMPROVEMENTS

- Implement MemoryRepo.{set\_description,get\_description}. (Jelmer Vernooij)
- Raise exception in Repo.stage() when absolute paths are passed in. Allow passing in relative paths to porcelain.add().(Jelmer Vernooij)

# BUG FIXES

- Handle multi-line quoted values in config files. (Jelmer Vernooij, #495)
- Allow porcelain.clone of repository without HEAD. (Jelmer Vernooij, #501)
- Support passing tag ids to Walker()'s include argument. (Jelmer Vernooij)
- Don't strip trailing newlines from extra headers. (Nicolas Dandrimont)
- Set bufsize=0 for subprocess interaction with SSH client. Fixes hangs on Python 3. (René Stern, #434)
- Don't drop first slash for SSH paths, except for those starting with "~". (Jelmer Vernooij, René Stern, #463)
- Properly log off after retrieving just refs. (Jelmer Vernooij)

#### 0.16.3 2016-01-14

## TEST FIXES

• Remove racy check that relies on clock time changing between writes. (Jelmer Vernooij)

#### IMPROVEMENTS

• Add porcelain.remote\_add. (Jelmer Vernooij)

#### 0.16.2 2016-01-14

## IMPROVEMENTS

• Fixed failing test-cases on windows. (Koen Martens)

# API CHANGES

• Repo is now a context manager, so that it can be easily closed using a with statement. (Søren Løvborg)

#### TEST FIXES

• Only run worktree list compat tests against git 2.7.0, when 'git worktree list' was introduced. (Jelmer Vernooij)

#### BUG FIXES

- Ignore filemode when building index when core.filemode is false. (Koen Martens)
- Initialize core.filemode configuration setting by probing the filesystem for trustable permissions. (Koen Martens)
- Fix porcelain. reset to respect the comittish argument. (Koen Martens)
- Fix dulwich.porcelain.ls\_remote() on Python 3. (#471, Jelmer Vernooij)
- Allow both unicode and byte strings for host paths in dulwich.client. (#435, Jelmer Vernooij)
- Add remote from porcelain.clone. (#466, Jelmer Vernooij)
- Fix unquoting of credentials before passing to urllib2. (#475, Volodymyr Holovko)
- Cope with submodules in *build\_index\_from\_tree*. (#477, Jelmer Vernooij)
- Handle deleted files in *get\_unstaged\_changes*. (#483, Doug Hellmann)
- Don't overwrite files when they haven't changed in *build file from blob.* (#479, Benoît HERVIER)
- Check for existence of index file before opening pack. Fixes a race when new packs are being added. (#482, wme)

# 0.16.1 2016-12-25

#### BUG FIXES

• Fix python3 compatibility for dulwich.contrib.release robot. (Jelmer Vernooij)

# 0.16.0 2016-12-24

# IMPROVEMENTS

- Add support for worktrees. See *git-worktree(1)* and *gitrepository-layout(5)*. (Laurent Rineau)
- Add support for *commondir* file in Git control directories. (Laurent Rineau)
- Add support for passwords in HTTP URLs. (Jon Bain, Mika Mäenpää)
- Add *release robot* script to contrib, allowing easy finding of current version based on Git tags. (Mark Mikofski)
- Add Blob.splitlines method. (Jelmer Vernooij)

#### BUG FIXES

- Fix handling of Commit.tree being set to an actual tree object rather than a tree id. (Jelmer Vernooij)
- Return remote refs from LocalGitClient.fetch\_pack(), consistent with the documentation for that method. (#461, Jelmer Vernooij)
- Fix handling of unknown URL schemes in get\_transport\_and\_path. (#465, Jelmer Vernooij)

#### 0.15.0 2016-10-09

#### BUG FIXES

- Allow missing trailing LF when reading service name from HTTP servers. (Jelmer Vernooij, Andrew Shadura, #442)
- Fix dulwich.porcelain.pull() on Python3. (Jelmer Vernooij, #451)
- Properly pull in tags during dulwich.porcelain.clone. (Jelmer Vernooij, #408)

#### **CHANGES**

• Changed license from "GNU General Public License, version 2.0 or later" to "Apache License, version 2.0 or later or GNU General Public License, version 2.0 or later". (#153)

#### IMPROVEMENTS

• Add dulwich.porcelain.ls\_tree implementation. (Jelmer Vernooij)

### 0.14.1 2016-07-05

#### BUG FIXES

- Fix regression removing untouched refs when pushing over SSH. (Jelmer Vernooij#441)
- Skip Python3 tests for SWIFT contrib module, as it has not yet been ported.

# 0.14.0 2016-07-03

#### BUG FIXES

- Fix ShaFile.id after modification of a copied ShaFile. (Félix Mattrat, Jelmer Vernooij)
- Support removing refs from porcelain.push. (Jelmer Vernooij, #437)
- Stop magic protocol ref *capabilities^{}* from leaking out to clients. (Jelmer Vernooij, #254)

## IMPROVEMENTS

- Add *dulwich.config.parse\_submodules* function.
- Add *RefsContainer.follow* method. (#438)

# 0.13.0 2016-04-24

#### IMPROVEMENTS

- Support *ssh://* URLs in get\_transport\_and\_path\_from\_url(). (Jelmer Vernooij, #402)
- Support missing empty line after headers in Git commits and tags. (Nicolas Dandrimont, #413)
- Fix *dulwich.porcelain.status* when used in empty trees. (Jelmer Vernooij, #415)
- Return copies of objects in MemoryObjectStore rather than references, making the behaviour more consistent with that of DiskObjectStore. (Félix Mattrat, Jelmer Vernooij)
- Fix dulwich.web on Python3. (#295, Jonas Haag)

# CHANGES

- Drop support for Python 2.6.
- Fix python3 client web support. (Jelmer Vernooij)

# BUG FIXES

- Fix hang on Gzip decompression. (Jonas Haag)
- Don't rely on working tell() and seek() methods on wsgi.input. (Jonas Haag)
- Support fastexport/fastimport functionality on python3 with newer versions of fastimport ( $>= 0.9.5$ ). (Jelmer Vernooij, Félix Mattrat)

## 0.12.0 2015-12-13

## IMPROVEMENTS

- Add a *dulwich.archive* module that can create tarballs. Based on code from Jonas Haag in klaus.
- Add a *dulwich.reflog* module for reading and writing reflogs. (Jelmer Vernooij)
- Fix handling of ambiguous refs in *parse\_ref* to make it match the behaviour described in [https:](https://git-scm.com/docs/gitrevisions) [//git-scm.com/docs/gitrevisions.](https://git-scm.com/docs/gitrevisions) (Chris Bunney)
- Support Python3 in C modules. (Lele Gaifax)

#### BUG FIXES

- Simplify handling of SSH command invocation. Fixes quoting of paths. Thanks, Thomas Liebetraut. (#384)
- Fix inconsistent handling of trailing slashes for DictRefsContainer. (#383)
- Add hack to support thin packs duing fetch(), albeit while requiring the entire pack file to be loaded into memory. (jsbain)

#### **CHANGES**

• This will be the last release to support Python 2.6.

#### 0.11.2 2015-09-18

# IMPROVEMENTS

- Add support for agent= capability. (Jelmer Vernooij, #298)
- Add support for quiet capability. (Jelmer Vernooij)

## **CHANGES**

- The ParamikoSSHVendor class has been moved to
- dulwich.contrib.paramiko\_vendor, as it's currently untested. (Jelmer Vernooij, #364)

# 0.11.1 2015-09-13

Fix-up release to exclude broken blame.py file.

#### 0.11.0 2015-09-13

# IMPROVEMENTS

• Extended Python3 support to most of the codebase. (Gary van der Merwe, Jelmer Vernooij)

- The *Repo* object has a new *close* method that can be called to close any open resources. (Gary van der Merwe)
- Support 'git.bat' in SubprocessGitClient on Windows. (Stefan Zimmermann)
- Advertise 'ofs-delta' capability in receive-pack server side capabilities. (Jelmer Vernooij)
- Switched *default\_local\_git\_client\_cls* to *LocalGitClient*. (Gary van der Merwe)
- Add *porcelain.ls\_remote* and *GitClient.get\_refs*. (Michael Edgar)
- Add *Repo.discover* method. (B. M. Corser)
- Add *dulwich.objectspec.parse\_refspec*. (Jelmer Vernooij)
- Add *porcelain.pack\_objects* and *porcelain.repack*. (Jelmer Vernooij)

#### BUG FIXES

- Fix handling of 'done' in graph walker and implement the 'no-done' capability. (Tommy Yu, #88)
- Avoid recursion limit issues resolving deltas. (William Grant, #81)
- Allow arguments in local client binary path overrides. (Jelmer Vernooij)
- Fix handling of commands with arguments in paramiko SSH client. (Andreas Klöckner, Jelmer Vernooij, #363)
- Fix parsing of quoted strings in configs. (Jelmer Vernooij, #305)

#### 0.10.1 2015-03-25

#### BUG FIXES

• Return *ApplyDeltaError* when encountering delta errors in both C extensions and native delta application code. (Jelmer Vernooij, #259)

#### 0.10.0 2015-03-22

#### BUG FIXES

- In dulwich.index.build\_index\_from\_tree, by default refuse to create entries that start with .git/.
- Fix running of testsuite when installed. (Jelmer Vernooij, #223)
- Use a block cache in find content rename candidates(), improving performance. (Mike Williams)
- Add support for core.protectNTFS setting. (Jelmer Vernooij)
- Fix TypeError when fetching empty updates. (Hwee Miin Koh)
- Resolve delta refs when pulling into a MemoryRepo. (Max Shawabkeh, #256)
- Fix handling of tags of non-commits in missing object finder. (Augie Fackler, #211)
- Explicitly disable mmap on plan9 where it doesn't work. (Jeff Sickel)

#### IMPROVEMENTS

- New public method *Repo.reset\_index*. (Jelmer Vernooij)
- Prevent duplicate parsing of loose files in objects directory when reading. Thanks to David Keijser for the report. (Jelmer Vernooij, #231)

#### 0.9.9 2015-03-20

# SECURITY BUG FIXES

- Fix buffer overflow in C implementation of pack apply delta(). (CVE-2015-0838)
- Thanks to Ivan Fratric of the Google Security Team for reporting this issue. (Jelmer Vernooij)

# 0.9.8 2014-11-30

# BUG FIXES

- Various fixes to improve test suite running on Windows. (Gary van der Merwe)
- Limit delta copy length to 64K in v2 pack files. (Robert Brown)
- Strip newline from final ACKed SHA while fetching packs. (Michael Edgar)
- Remove assignment to PyList\_SIZE() that was causing segfaults on pypy. (Jelmer Vernooij, #196)

## IMPROVEMENTS

- Add porcelain 'receive-pack' and 'upload-pack'. (Jelmer Vernooij)
- Handle SIGINT signals in bin/dulwich. (Jelmer Vernooij)
- Add 'status' support to bin/dulwich. (Jelmer Vernooij)
- Add 'branch create', 'branch list', 'branch delete' porcelain. (Jelmer Vernooij)
- Add 'fetch' porcelain. (Jelmer Vernooij)
- Add 'tag\_delete' porcelain. (Jelmer Vernooij)
- Add support for serializing/deserializing 'gpgsig' attributes in Commit. (Jelmer Vernooij)

#### **CHANGES**

- dul-web is now available as 'dulwich web-daemon'. (Jelmer Vernooij)
- dulwich.porcelain.tag has been renamed to tag\_create. dulwich.porcelain.list\_tags has been renamed to tag\_list. (Jelmer Vernooij)

#### API CHANGES

• Restore support for Python 2.6. (Jelmer Vernooij, Gary van der Merwe)

#### 0.9.7 2014-06-08

#### BUG FIXES

- Fix tests dependent on hash ordering. (Michael Edgar)
- Support staging symbolic links in Repo.stage. (Robert Brown)
- Ensure that all files object are closed when running the test suite. (Gary van der Merwe)
- When writing OFS DELTA pack entries, write correct offset. (Augie Fackler)
- Fix handler of larger copy operations in packs. (Augie Fackler)
- Various fixes to improve test suite running on Windows. (Gary van der Merwe)
- Fix logic for extra adds of identical files in rename detector. (Robert Brown)

# IMPROVEMENTS

- Add porcelain 'status'. (Ryan Faulkner)
- Add porcelain 'daemon'. (Jelmer Vernooij)
- Add *dulwich.greenthreads* module which provides support for concurrency of some object store operations. (Fabien Boucher)
- Various changes to improve compatibility with Python 3. (Gary van der Merwe, Hannu Valtonen, michael-k)
- Add OpenStack Swift backed repository implementation in dulwich.contrib. See README.swift for details. (Fabien Boucher)

# API CHANGES

- An optional close function can be passed to the Protocol class. This will be called by its close method. (Gary van der Merwe)
- All classes with close methods are now context managers, so that they can be easily closed using a *with* statement. (Gary van der Merwe)
- Remove deprecated *num\_objects* argument to *write\_pack* methods. (Jelmer Vernooij)

#### OTHER CHANGES

• The 'dul-daemon' script has been removed. The same functionality is now available as 'dulwich daemon'. (Jelmer Vernooij)

# 0.9.6 2014-04-23

#### IMPROVEMENTS

- Add support for recursive add in 'git add'. (Ryan Faulkner, Jelmer Vernooij)
- Add porcelain 'list\_tags'. (Ryan Faulkner)
- Add porcelain 'push'. (Ryan Faulkner)
- Add porcelain 'pull'. (Ryan Faulkner)
- Support 'http.proxy' in HttpGitClient. (Jelmer Vernooij, #1096030)
- Support 'http.useragent' in HttpGitClient. (Jelmer Vernooij)
- In server, wait for clients to send empty list of wants when talking to empty repository. (Damien Tournoud)
- Various changes to improve compatibility with Python 3. (Gary van der Merwe)

#### BUG FIXES

- Support unseekable 'wsgi.input' streams. (Jonas Haag)
- Raise TypeError when passing unicode() object to Repo. getitem (Jonas Haag)
- Fix handling of *reset* command in dulwich.fastexport. (Jelmer Vernooij, #1249029)
- In client, don't wait for server to close connection first. Fixes hang when used against GitHub server implementation. (Siddharth Agarwal)
- DeltaChainIterator: fix a corner case where an object is inflated as an object already in the repository. (Damien Tournoud, #135)
- Stop leaking file handles during pack reload. (Damien Tournoud)
- Avoid reopening packs during pack cache reload. (Jelmer Vernooij)

#### API CHANGES

• Drop support for Python 2.6. (Jelmer Vernooij)

#### 0.9.5 2014-02-23

# IMPROVEMENTS

• Add porcelain 'tag'. (Ryan Faulkner)

- New module *dulwich.objectspec* for parsing strings referencing objects and commit ranges. (Jelmer Vernooij)
- Add shallow branch support. (milki)
- Allow passing urllib2 *opener* into HttpGitClient. (Dov Feldstern, #909037)

# CHANGES

• Drop support for Python 2.4 and 2.5. (Jelmer Vernooij)

#### API CHANGES

- Remove long deprecated Repo.commit, Repo.get\_blob, Repo.tree and Repo.tag. (Jelmer Vernooij)
- Remove long deprecated Repo.revision\_history and Repo.ref. (Jelmer Vernooij)
- Remove long deprecated Tree.entries. (Jelmer Vernooij)

## BUG FIXES

- Raise KeyError rather than TypeError when passing in unicode object of length 20 or 40 to Repo.\_\_getitem\_\_. (Jelmer Vernooij)
- Use 'rm' rather than 'unlink' in tests, since the latter does not exist on OpenBSD and other platforms. (Dmitrij D. Czarkoff)

#### 0.9.4 2013-11-30

#### IMPROVEMENTS

- Add ssh kwargs attribute to ParamikoSSHVendor. (milki)
- Add Repo.set\_description(). (Víðir Valberg Guðmundsson)
- Add a basic *dulwich.porcelain* module. (Jelmer Vernooij, Marcin Kuzminski)
- Various performance improvements for object access. (Jelmer Vernooij)
- New function *get\_transport\_and\_path\_from\_url*, similar to *get\_transport\_and\_path* but only supports URLs. (Jelmer Vernooij)
- Add support for <file://> URLs in *get\_transport\_and\_path\_from\_url*. (Jelmer Vernooij)
- Add LocalGitClient implementation. (Jelmer Vernooij)

#### BUG FIXES

• Support filesystems with 64bit inode and device numbers. (André Roth)

#### CHANGES

• Ref handling has been moved to dulwich.refs. (Jelmer Vernooij)

# API CHANGES

- Remove long deprecated RefsContainer.set\_ref(). (Jelmer Vernooij)
- Repo.ref() is now deprecated in favour of Repo.refs[]. (Jelmer Vernooij)

# FEATURES

• Add support for graftpoints. (milki)

#### 0.9.3 2013-09-27

# BUG FIXES

• Fix path for stdint.h in MANIFEST.in. (Jelmer Vernooij)

0.9.2 2013-09-26

#### BUG FIXES

• Include stdint.h in MANIFEST.in (Mark Mikofski)

#### 0.9.1 2013-09-22

#### BUG FIXES

- Support lookups of 40-character refs in BaseRepo. getitem (Chow Loong Jin, Jelmer Vernooij)
- Fix fetching packs with side-band-64k capability disabled. (David Keijser, Jelmer Vernooij)
- Several fixes in send-pack protocol behaviour handling of empty pack files and deletes. (milki, #1063087)
- Fix capability negotiation when fetching packs over HTTP. (#1072461, William Grant)
- Enforce determine\_wants returning an empty list rather than None. (Fabien Boucher, Jelmer Vernooij)
- In the server, support pushes just removing refs. (Fabien Boucher, Jelmer Vernooij)

#### IMPROVEMENTS

- Support passing a single revision to BaseRepo.get\_walker() rather than a list of revisions. (Alberto Ruiz)
- Add *Repo.get\_description* method. (Jelmer Vernooij)
- Support thin packs in Pack.iterobjects() and Pack.get raw(). (William Grant)
- Add *MemoryObjectStore.add\_pack* and *MemoryObjectStore.add\_thin\_pack* methods. (David Bennett)
- Add paramiko-based SSH vendor. (Aaron O'Mullan)
- Support running 'dulwich.server' and 'dulwich.web' using 'python -m'. (Jelmer Vernooij)
- Add ObjectStore.close(). (Jelmer Vernooij)
- Raise appropriate NotImplementedError when encountering dumb HTTP servers. (Jelmer Vernooij)

#### API CHANGES

- SSHVendor.connect ssh has been renamed to SSHVendor.run command. (Jelmer Vernooij)
- ObjectStore.add\_pack() now returns a 3-tuple. The last element will be an abort() method that can be used to cancel the pack operation. (Jelmer Vernooij)

#### 0.9.0 2013-05-31

#### BUG FIXES

- Push efficiency report missing objects only. (#562676, Artem Tikhomirov)
- Use indentation consistent with C Git in config files. (#1031356, Curt Moore, Jelmer Vernooij)
- Recognize and skip binary files in diff function. (Takeshi Kanemoto)
- Fix handling of relative paths in dulwich.client.get transport and path. (Brian Visel, #1169368)
- Preserve ordering of entries in configuration. (Benjamin Pollack)
- Support ~ expansion in SSH client paths. (milki, #1083439)
- Support relative paths in alternate paths. (milki, Michel Lespinasse, #1175007)
- Log all error messages from wsgiref server to the logging module. This makes the test suit quiet again. (Gary van der Merwe)
- Support passing None for empty tree in changes from tree. (Kevin Watters)
- Support fetching empty repository in client. (milki, #1060462)

IMPROVEMENTS:

- Add optional honor\_filemode flag to build\_index\_from\_tree. (Mark Mikofski)
- Support core/filemode setting when building trees. (Jelmer Vernooij)
- Add chapter on tags in tutorial. (Ryan Faulkner)

#### FEATURES

- Add support for mergetags. (milki, #963525)
- Add support for posix shell hooks. (milki)

## 0.8.7 2012-11-27

## BUG FIXES

- Fix use of alternates in DiskObjectStore. { contains , iter }. (Dmitriy)
- Fix compatibility with Python 2.4. (David Carr)

#### 0.8.6 2012-11-09

## API CHANGES

• dulwich.\_\_init\_\_ no longer imports client, protocol, repo and server modules. (Jelmer Vernooij)

# FEATURES

- ConfigDict now behaves more like a dictionary. (Adam 'Cezar' Jenkins, issue #58)
- HTTPGitApplication now takes an optional *fallback\_app* argument. (Jonas Haag, issue #67)
- Support for large pack index files. (Jameson Nash)

#### **TESTING**

- Make index entry tests a little bit less strict, to cope with slightly different behaviour on various platforms. (Jelmer Vernooij)
- setup.py test (available when setuptools is installed) now runs all tests, not just the basic unit tests. (Jelmer Vernooij)

# BUG FIXES

- Commit.\_deserialize now actually deserializes the current state rather than the previous one. (Yifan Zhang, issue #59)
- Handle None elements in lists of TreeChange objects. (Alex Holmes)
- Support cloning repositories without HEAD set. (D-Key, Jelmer Vernooij, issue #69)
- Support MemoryRepo.get\_config. (Jelmer Vernooij)
- In get\_transport\_and\_path, pass extra keyword arguments on to HttpGitClient. (Jelmer Vernooij)

## 0.8.5 2012-03-29

# BUG FIXES

• Avoid use of 'with' in dulwich.index. (Jelmer Vernooij)

• Be a little bit strict about OS behaviour in index tests. Should fix the tests on Debian GNU/kFreeBSD. (Jelmer Vernooij)

#### 0.8.4 2012-03-28

#### BUG FIXES

- Options on the same line as sections in config files are now supported. (Jelmer Vernooij, #920553)
- Only negotiate capabilities that are also supported by the server. (Rod Cloutier, Risto Kankkunen)
- Fix parsing of invalid timezone offsets with two minus signs. (Jason R. Coombs, #697828)
- Reset environment variables during tests, to avoid test isolation leaks reading ~/.gitconfig. (Risto Kankkunen)

## **TESTS**

• \$HOME is now explicitly specified for tests that use it to read  $\sim/$ . gitconfig, to prevent test isolation issues. (Jelmer Vernooij, #920330)

# FEATURES

- Additional arguments to get transport and path are now passed on to the constructor of the transport. (Sam Vilain)
- The WSGI server now transparently handles when a git client submits data using Content-Encoding: gzip. (David Blewett, Jelmer Vernooij)
- Add dulwich.index.build\_index\_from\_tree(). (milki)

## 0.8.3 2012-01-21

## FEATURES

- The config parser now supports the git-config file format as described in git-config(1) and can write git config files. (Jelmer Vernooij, #531092, #768687)
- Repo.do\_commit will now use the user identity from .git/config or ~/.gitconfig if none was explicitly specified. (Jelmer Vernooij)

#### BUG FIXES

• Allow determine wants methods to include the zero sha in their return value. (Jelmer Vernooij)

## 0.8.2 2011-12-18

#### BUG FIXES

- Cope with different zlib buffer sizes in sha1 file parser. (Jelmer Vernooij)
- Fix get transport and path for HTTP/HTTPS URLs. (Bruno Renié)
- Avoid calling free\_objects() on NULL in error cases. (Chris Eberle)
- Fix use –bare argument to 'dulwich init'. (Chris Eberle)
- Properly abort connections when the determine\_wants function raises an exception. (Jelmer Vernooij, #856769)
- Tweak xcodebuild hack to deal with more error output. (Jelmer Vernooij, #903840)

# FEATURES

- Add support for retrieving tarballs from remote servers. (Jelmer Vernooij, #379087)
- New method update server info which generates data for dumb server access. (Jelmer Vernooij, #731235)

#### 0.8.1 2011-10-31

#### FEATURES

- Repo.do\_commit has a new argument 'ref'.
- Repo.do\_commit has a new argument 'merge\_heads'. (Jelmer Vernooij)
- New Repo.get walker method. (Jelmer Vernooij)
- New Repo.clone method. (Jelmer Vernooij, #725369)
- GitClient.send\_pack now supports the 'side-band-64k' capability. (Jelmer Vernooij)
- HttpGitClient which supports the smart server protocol over HTTP. "dumb" access is not yet supported. (Jelmer Vernooij, #373688)
- Add basic support for alternates. (Jelmer Vernooij, #810429)

#### **CHANGES**

• unittest2 or python  $\geq$  2.7 is now required for the testsuite. testtools is no longer supported. (Jelmer Vernooij, #830713)

#### BUG FIXES

- Fix compilation with older versions of MSVC. (Martin gz)
- Special case 'refs/stash' as a valid ref. (Jelmer Vernooij, #695577)
- Smart protocol clients can now change refs even if they are not uploading new data. (Jelmer Vernooij, #855993)
- Don't compile C extensions when running in pypy. (Ronny Pfannschmidt, #881546)
- Use different name for strnlen replacement function to avoid clashing with system strnlen. (Jelmer Vernooij, #880362)

# API CHANGES

• Repo.revision\_history is now deprecated in favor of Repo.get\_walker. (Jelmer Vernooij)

# 0.8.0 2011-08-07

#### FEATURES

- New DeltaChainIterator abstract class for quickly iterating all objects in a pack, with implementations for pack indexing and inflation. (Dave Borowitz)
- New walk module with a Walker class for customizable commit walking. (Dave Borowitz)
- New tree\_changes\_for\_merge function in diff\_tree. (Dave Borowitz)
- Easy rename detection in RenameDetector even without find copies harder. (Dave Borowitz)

#### BUG FIXES

- Avoid storing all objects in memory when writing pack. (Jelmer Vernooij, #813268)
- Support IPv6 for git:// connections. (Jelmer Vernooij, #801543)
- Improve performance of Repo.revision\_history(). (Timo Schmid, #535118)
- Fix use of SubprocessWrapper on Windows. (Paulo Madeira, #670035)
- Fix compilation on newer versions of Mac OS X (Lion and up). (Ryan McKern, #794543)
- Prevent raising ValueError for correct refs in RefContainer.\_\_delitem\_\_.
- Correctly return a tuple from MemoryObjectStore.get\_raw. (Dave Borowitz)
- Fix a bug in reading the pack checksum when there are fewer than 20 bytes left in the buffer. (Dave Borowitz)
- Support ~ in git:// URL paths. (Jelmer Vernooij, #813555)
- Make ShaFile. eq work when other is not a ShaFile. (Dave Borowitz)
- ObjectStore.get\_graph\_walker() now no longer yields the same revision more than once. This has a significant improvement for performance when wide revision graphs are involved. (Jelmer Vernooij, #818168)
- Teach ReceivePackHandler how to read empty packs. (Dave Borowitz)
- Don't send a pack with duplicates of the same object. (Dave Borowitz)
- Teach the server how to serve a clone of an empty repo. (Dave Borowitz)
- Correctly advertise capabilities during receive-pack. (Dave Borowitz)
- Fix add/add and add/rename conflicts in tree\_changes\_for\_merge. (Dave Borowitz)
- Use correct MIME types in web server. (Dave Borowitz)

## API CHANGES

- write pack no longer takes the num objects argument and requires an object to be passed in that is iterable (rather than an iterator) and that provides \_\_len\_\_. (Jelmer Vernooij)
- write\_pack\_data has been renamed to write\_pack\_objects and no longer takes a num\_objects argument. (Jelmer Vernooij)
- take\_msb\_bytes, read\_zlib\_chunks, unpack\_objects, and PackStreamReader.read\_objects now take an additional argument indicating a crc32 to compute. (Dave Borowitz)
- PackObjectIterator was removed; its functionality is still exposed by PackData.iterobjects. (Dave Borowitz)
- Add a sha arg to write\_pack\_object to incrementally compute a SHA. (Dave Borowitz)
- Include offset in PackStreamReader results. (Dave Borowitz)
- Move PackStreamReader from server to pack. (Dave Borowitz)
- Extract a check\_length\_and\_checksum, compute\_file\_sha, and pack\_object\_header pack helper functions. (Dave Borowitz)
- Extract a compute file sha function. (Dave Borowitz)
- Remove move in thin pack as a separate method; add thin pack now completes the thin pack and moves it in in one step. Remove ThinPackData as well. (Dave Borowitz)
- Custom buffer size in read zlib chunks. (Dave Borowitz)
- New UnpackedObject data class that replaces ad-hoc tuples in the return value of unpack\_object and various DeltaChainIterator methods. (Dave Borowitz)
- Add a lookup\_path convenience method to Tree. (Dave Borowitz)
- Optionally create RenameDetectors without passing in tree SHAs. (Dave Borowitz)
- Optionally include unchanged entries in RenameDetectors. (Dave Borowitz)
- Optionally pass a RenameDetector to tree\_changes. (Dave Borowitz)
- Optionally pass a request object through to server handlers. (Dave Borowitz)

#### TEST CHANGES

- If setuptools is installed, "python setup.py test" will now run the testsuite. (Jelmer Vernooij)
- Add a new build\_pack test utility for building packs from a simple spec. (Dave Borowitz)
- Add a new build\_commit\_graph test utility for building commits from a simple spec. (Dave Borowitz)

# 0.7.1 2011-04-12

## BUG FIXES

- Fix double decref in \_diff\_tree.c. (Ted Horst, #715528)
- Fix the build on Windows. (Pascal Quantin)
- Fix get\_transport\_and\_path compatibility with pre-2.6.5 versions of Python. (Max Bowsher, #707438)
- BaseObjectStore.determine\_wants\_all no longer breaks on zero SHAs. (Jelmer Vernooij)
- write tree diff() now supports submodules. (Jelmer Vernooij)
- Fix compilation for XCode 4 and older versions of distutils.sysconfig. (Daniele Sluijters)

## IMPROVEMENTS

- Sphinxified documentation. (Lukasz Balcerzak)
- Add Pack.keep.(Marc Brinkmann)

## API CHANGES

- The order of the parameters to Tree.add(name, mode, sha) has changed, and is now consistent with the rest of Dulwich. Existing code will still work but print a DeprecationWarning. (Jelmer Vernooij, #663550)
- Tree.entries() is now deprecated in favour of Tree.items() and Tree.iteritems(). (Jelmer Vernooij)

# 0.7.0 2011-01-21

# FEATURES

- New *dulwich.diff* tree module for simple content-based rename detection. (Dave Borowitz)
- Add Tree.items(). (Jelmer Vernooij)
- Add eof() and unread\_pkt\_line() methods to Protocol. (Dave Borowitz)
- Add write\_tree\_diff(). (Jelmer Vernooij)
- Add *serve* command function for git server commands as executables. (Jelmer Vernooij)
- dulwich.client.get transport and path now supports rsync-style repository URLs. (Dave Borowitz, #568493)

# BUG FIXES

- Correct short-circuiting operation for no-op fetches in the server. (Dave Borowitz)
- Support parsing git mbox patches without a version tail, as generated by Mercurial. (Jelmer Vernooij)
- Fix dul-receive-pack and dul-upload-pack. (Jelmer Vernooij)
- Zero-padded file modes in Tree objects no longer trigger an exception but the check code warns about them. (Augie Fackler, #581064)
- Repo.init() now honors the mkdir flag. (#671159)
- The ref format is now checked when setting a ref rather than when reading it back. (Dave Borowitz, #653527)
- Make sure pack files are closed correctly. (Tay Ray Chuan)

#### DOCUMENTATION

- Run the tutorial inside the test suite. (Jelmer Vernooij)
- Reorganized and updated the tutorial. (Jelmer Vernooij, Dave Borowitz, #610550, #610540)

# 0.6.2 2010-10-16

BUG FIXES

- HTTP server correctly handles empty CONTENT\_LENGTH. (Dave Borowitz)
- Don't error when creating GitFiles with the default mode. (Dave Borowitz)
- ThinPackData.from\_file now works with resolve\_ext\_ref callback. (Dave Borowitz)
- Provide strnlen() on mingw32 which doesn't have it. (Hans Kolek)
- Set bare=true in the configuratin for bare repositories. (Dirk Neumann)

#### FEATURES

- Use slots for core objects to save up on memory. (Jelmer Vernooij)
- Web server supports streaming progress/pack output. (Dave Borowitz)
- New public function dulwich.pack.write\_pack\_header. (Dave Borowitz)
- Distinguish between missing files and read errors in HTTP server. (Dave Borowitz)
- Initial work on support for fastimport using python-fastimport. (Jelmer Vernooij)
- New dulwich.pack.MemoryPackIndex class. (Jelmer Vernooij)
- Delegate SHA peeling to the object store. (Dave Borowitz)

#### **TESTS**

- Use GitFile when modifying packed-refs in tests. (Dave Borowitz)
- New tests in test web with better coverage and fewer ad-hoc mocks. (Dave Borowitz)
- Standardize quote delimiters in test\_protocol. (Dave Borowitz)
- Fix use when testtools is installed. (Jelmer Vernooij)
- Add trivial test for write pack header. (Jelmer Vernooij)
- Refactor some of dulwich.tests.compat.server\_utils. (Dave Borowitz)
- Allow overwriting id property of objects in test utils. (Dave Borowitz)
- Use real in-memory objects rather than stubs for server tests. (Dave Borowitz)
- Clean up MissingObjectFinder. (Dave Borowitz)

#### API CHANGES

- ObjectStore.iter\_tree\_contents now walks contents in depth-first, sorted order. (Dave Borowitz)
- ObjectStore.iter\_tree\_contents can optionally yield tree objects as well. (Dave Borowitz).
- Add side-band-64k support to ReceivePackHandler. (Dave Borowitz)
- Change server capabilities methods to classmethods. (Dave Borowitz)
- Tweak server handler injection. (Dave Borowitz)
- PackIndex1 and PackIndex2 now subclass FilePackIndex, which is itself a subclass of PackIndex. (Jelmer Vernooij)

#### DOCUMENTATION

- Add docstrings for various functions in dulwich.objects. (Jelmer Vernooij)
- Clean up docstrings in dulwich.protocol. (Dave Borowitz)
- Explicitly specify allowed protocol commands to ProtocolGraphWalker.read\_proto\_line. (Dave Borowitz)
- Add utility functions to DictRefsContainer. (Dave Borowitz)

#### 0.6.1 2010-07-22

#### BUG FIXES

- Fix memory leak in C implementation of sorted tree items. (Dave Borowitz)
- Use correct path separators for named repo files. (Dave Borowitz)
- python > 2.7 and testtools-based test runners will now also pick up skipped tests correctly. (Jelmer Vernooij)

#### FEATURES

- Move named file initilization to BaseRepo. (Dave Borowitz)
- Add logging utilities and git/HTTP server logging. (Dave Borowitz)
- The GitClient interface has been cleaned up and instances are now reusable. (Augie Fackler)
- Allow overriding paths to executables in GitSSHClient. (Ross Light, Jelmer Vernooij, #585204)
- Add PackBasedObjectStore.pack\_loose\_objects(). (Jelmer Vernooij)

#### **TESTS**

- Add tests for sorted\_tree\_items and C implementation. (Dave Borowitz)
- Add a MemoryRepo that stores everything in memory. (Dave Borowitz)
- Quiet logging output from web tests. (Dave Borowitz)
- More flexible version checking for compat tests. (Dave Borowitz)
- Compat tests for servers with and without side-band-64k. (Dave Borowitz)

#### **CLEANUP**

• Clean up file headers. (Dave Borowitz)

#### **TESTS**

• Use GitFile when modifying packed-refs in tests. (Dave Borowitz)

#### API CHANGES

- dulwich.pack.write\_pack\_index\_v{1,2} now take a file-like object rather than a filename. (Jelmer Vernooij)
- Make dul-daemon/dul-web trivial wrappers around server functionality. (Dave Borowitz)
- Move reference WSGI handler to web.py. (Dave Borowitz)
- Factor out report status in ReceivePackHandler. (Dave Borowitz)
- Factor out a function to convert a line to a pkt-line. (Dave Borowitz)

#### 0.6.0 2010-05-22

note: This list is most likely incomplete for 0.6.0.

#### BUG FIXES

- Fix ReceivePackHandler to disallow removing refs without delete-refs. (Dave Borowitz)
- Deal with capabilities required by the client, even if they can not be disabled in the server. (Dave Borowitz)
- Fix trailing newlines in generated patch files. (Jelmer Vernooij)
- Implement RefsContainer.\_\_contains\_\_. (Jelmer Vernooij)
- Cope with r in ref files on Windows. ( [http://github.com/jelmer/dulwich/issues/#issue/13,](http://github.com/jelmer/dulwich/issues/#issue/13) Jelmer Vernooij)
- Fix GitFile breakage on Windows. (Anatoly Techtonik, #557585)
- Support packed ref deletion with no peeled refs. (Augie Fackler)
- Fix send pack when there is nothing to fetch. (Augie Fackler)
- Fix fetch if no progress function is specified. (Augie Fackler)
- Allow double-staging of files that are deleted in the index. (Dave Borowitz)
- Fix RefsContainer.add if new to support dangling symrefs. (Dave Borowitz)
- Non-existant index files in non-bare repositories are now treated as empty. (Dave Borowitz)
- Always update ShaFile.id when the contents of the object get changed. (Jelmer Vernooij)
- Various Python2.4-compatibility fixes. (Dave Borowitz)
- Fix thin pack handling. (Dave Borowitz)

#### FEATURES

- Add include-tag capability to server. (Dave Borowitz)
- New dulwich.fastexport module that can generate fastexport streams. (Jelmer Vernooij)
- Implemented BaseRepo.\_\_contains\_\_. (Jelmer Vernooij)
- Add \_\_setitem\_\_ to DictRefsContainer. (Dave Borowitz)
- Overall improvements checking Git objects. (Dave Borowitz)
- Packs are now verified while they are received. (Dave Borowitz)

#### **TESTS**

- Add framework for testing compatibility with C Git. (Dave Borowitz)
- Add various tests for the use of non-bare repositories. (Dave Borowitz)
- Cope with diffstat not being available on all platforms. (Tay Ray Chuan, Jelmer Vernooij)
- Add make\_object and make\_commit convenience functions to test utils. (Dave Borowitz)

## API BREAKAGES

• The 'committer' and 'message' arguments to Repo.do\_commit() have been swapped. 'committer' is now optional. (Jelmer Vernooij)

- Repo.get blob, Repo.commit, Repo.tag and Repo.tree are now deprecated. (Jelmer Vernooij)
- RefsContainer.set ref() was renamed to RefsContainer.set symbolic ref(), for clarity. (Jelmer Vernooij)

# API CHANGES

• The primary serialization APIs in dulwich.objects now work with chunks of strings rather than with full-text strings. (Jelmer Vernooij)

#### 0.5.02010-03-03

## BUG FIXES

- Support custom fields in commits (readonly). (Jelmer Vernooij)
- Improved ref handling. (Dave Borowitz)
- Rework server protocol to be smarter and interoperate with cgit client. (Dave Borowitz)
- Add a GitFile class that uses the same locking protocol for writes as cgit. (Dave Borowitz)
- Cope with forward slashes correctly in the index on Windows. (Jelmer Vernooij, #526793)

#### FEATURES

- –pure option to setup.py to allow building/installing without the C extensions. (Hal Wine, Anatoly Techtonik, Jelmer Vernooij, #434326)
- Implement Repo.get config(). (Jelmer Vernooij, Augie Fackler)
- HTTP dumb and smart server. (Dave Borowitz)
- Add abstract baseclass for Repo that does not require file system operations. (Dave Borowitz)

# 0.4.1 2010-01-03

#### FEATURES

- Add ObjectStore.iter\_tree\_contents(). (Jelmer Vernooij)
- Add Index.changes\_from\_tree(). (Jelmer Vernooij)
- Add ObjectStore.tree\_changes(). (Jelmer Vernooij)
- Add functionality for writing patches in dulwich.patch. (Jelmer Vernooij)

#### 0.4.0 2009-10-07

#### DOCUMENTATION

• Added tutorial.

# API CHANGES

• dulwich.object store.tree lookup path will now return the mode and sha of the object found rather than the object itself.

#### BUG FIXES

- Use binascii.hexlify / binascii.unhexlify for better performance.
- Cope with extra unknown data in index files by ignoring it (for now).
- Add proper error message when server unexpectedly hangs up. (#415843)
- Correctly write opcode for equal in create\_delta.

#### 0.3.3 2009-07-23

# FEATURES

- Implement ShaFile.\_hash\_().
- Implement Tree.\_len\_()

## BUG FIXES

• Check for 'objects' and 'refs' directories when looking for a Git repository. (#380818)

#### 0.3.2 2009-05-20

#### BUG FIXES

- Support the encoding field in Commits.
- Some Windows compatibility fixes.
- Fixed several issues in commit support.

## FEATURES

• Basic support for handling submodules.

# 0.3.1 2009-05-13

## FEATURES

• Implemented Repo.\_getitem\_, Repo.\_setitem\_ and Repo.\_delitem\_ to access content.

## API CHANGES

• Removed Repo.set\_ref, Repo.remove\_ref, Repo.tags, Repo.get\_refs and Repo.heads in favor of Repo.refs, a dictionary-like object for accessing refs.

# BUG FIXES

• Removed import of 'sha' module in objects.py, which was causing deprecation warnings on Python 2.6.

#### 0.3.0 2009-05-10

#### FEATURES

• A new function 'commit\_tree' has been added that can commit a tree based on an index.

#### BUG FIXES

- The memory usage when generating indexes has been significantly reduced.
- A memory leak in the C implementation of parse\_tree has been fixed.
- The send-pack smart server command now works. (Thanks Scott Chacon)
- The handling of short timestamps (less than 10 digits) has been fixed.
- The handling of timezones has been fixed.

#### 0.2.1 2009-04-30

# BUG FIXES

• Fix compatibility with Python2.4.

#### 0.2.0 2009-04-30

# FEATURES

- Support for activity reporting in smart protocol client.
- Optional C extensions for better performance in a couple of places that are performance-critical.

# 0.1.1 2009-03-13

# BUG FIXES

- Fixed regression in Repo.find\_missing\_objects()
- Don't fetch  $\wedge$  { } objects from remote hosts, as requesting them causes a hangup.
- Always write pack to disk completely before calculating checksum.

# FEATURES

• Allow disabling thin packs when talking to remote hosts.

# 0.1.0 2009-01-24

• Initial release.

# CHAPTER 4

Indices and tables

- <span id="page-44-0"></span>• genindex
- modindex
- search